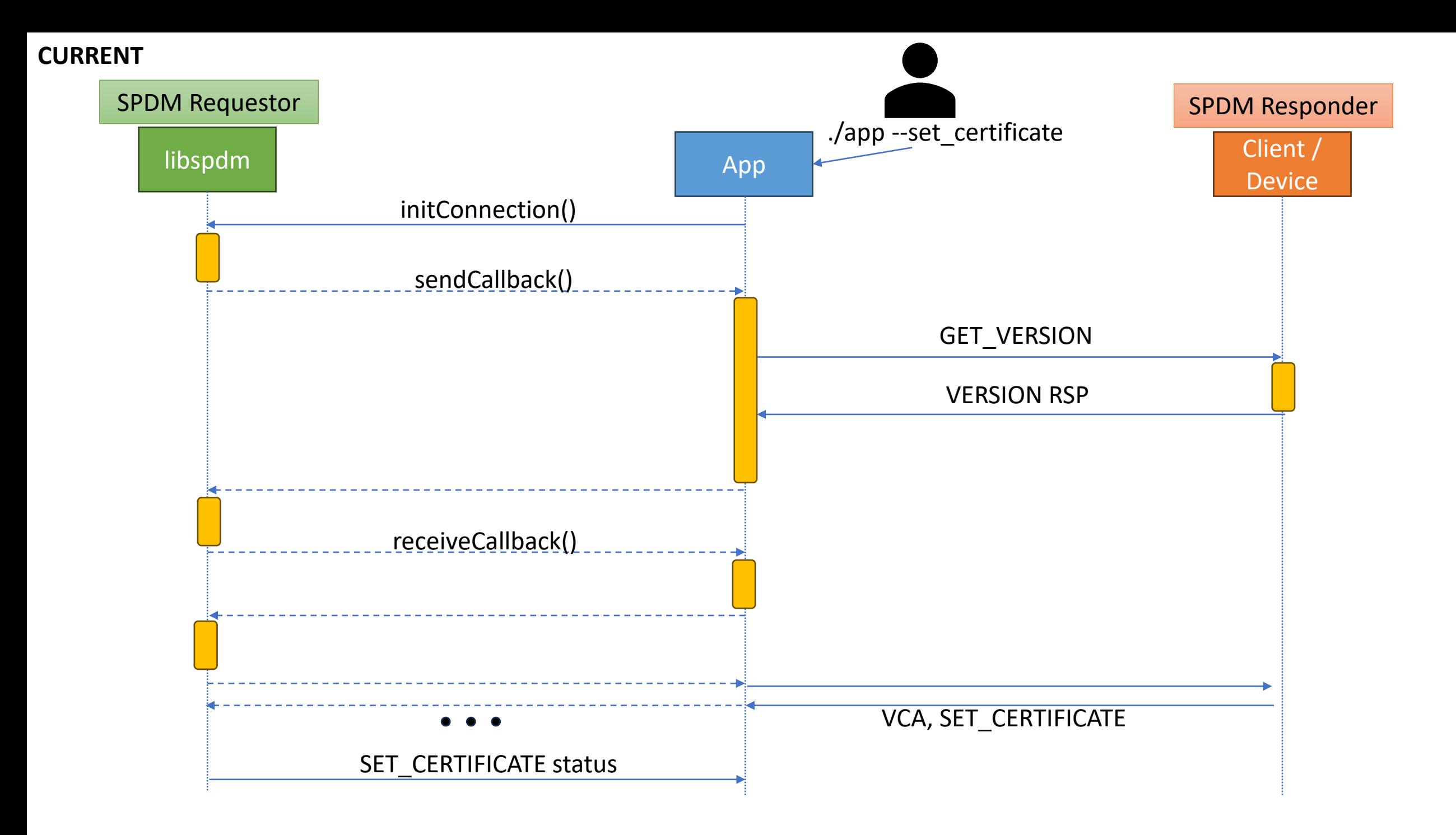

## **PROBLEM IN REST API SERVICE**

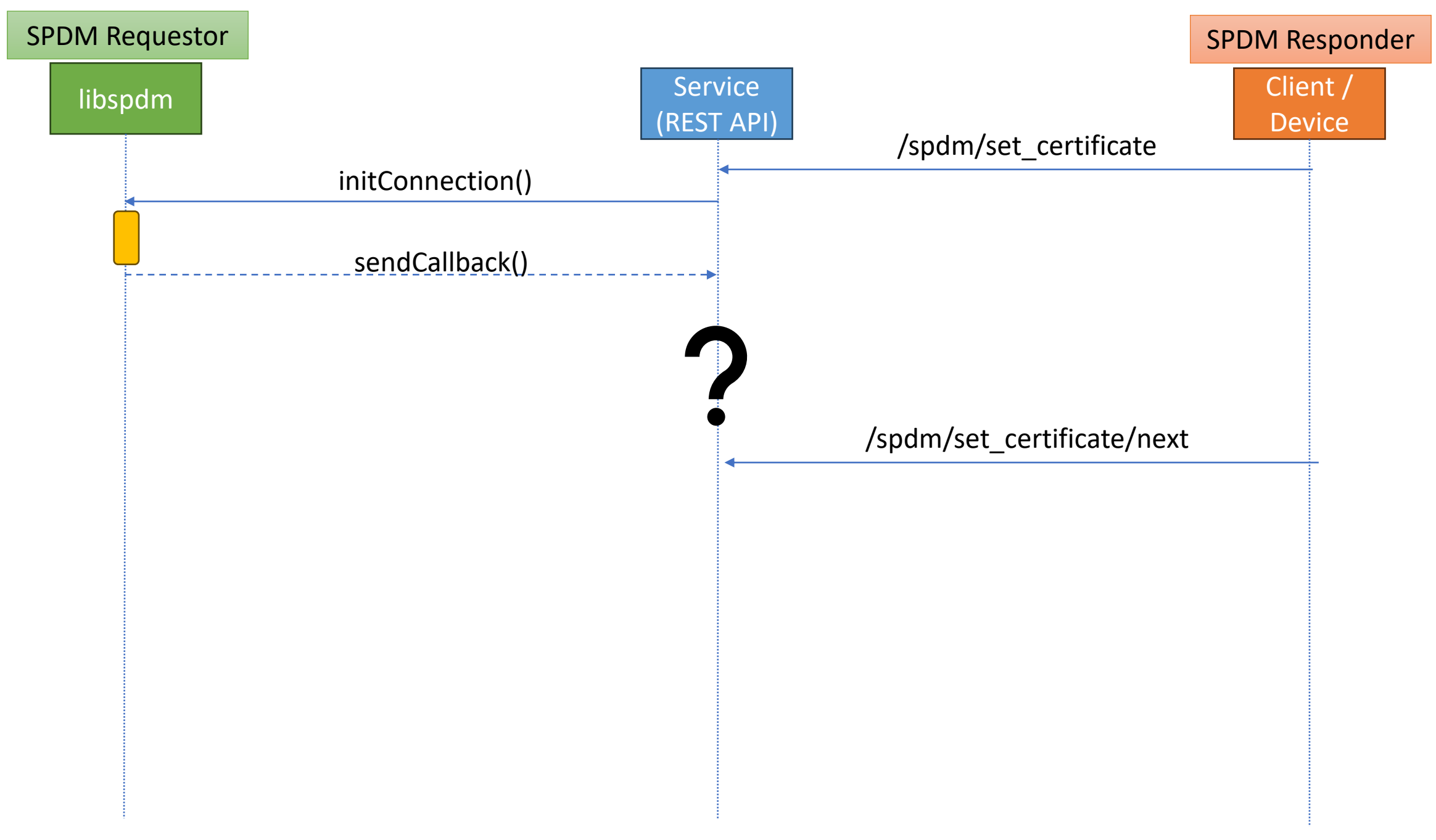

## **CURRENT WORKAROUND IN REST API SERVICE**

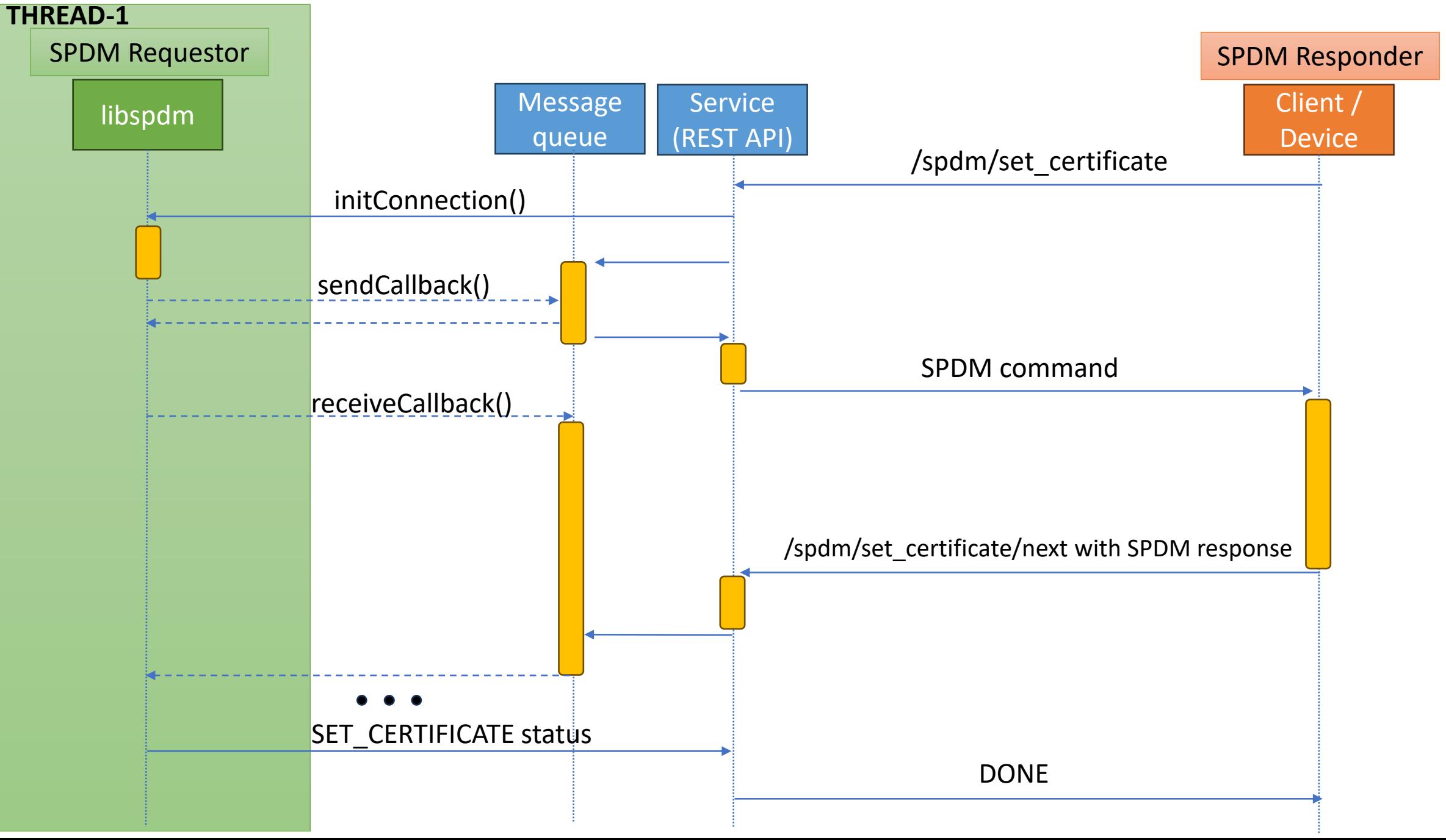

## **PROBLEM WITH MULTI -INSTANCES BEHIND LOAD BALANCER**

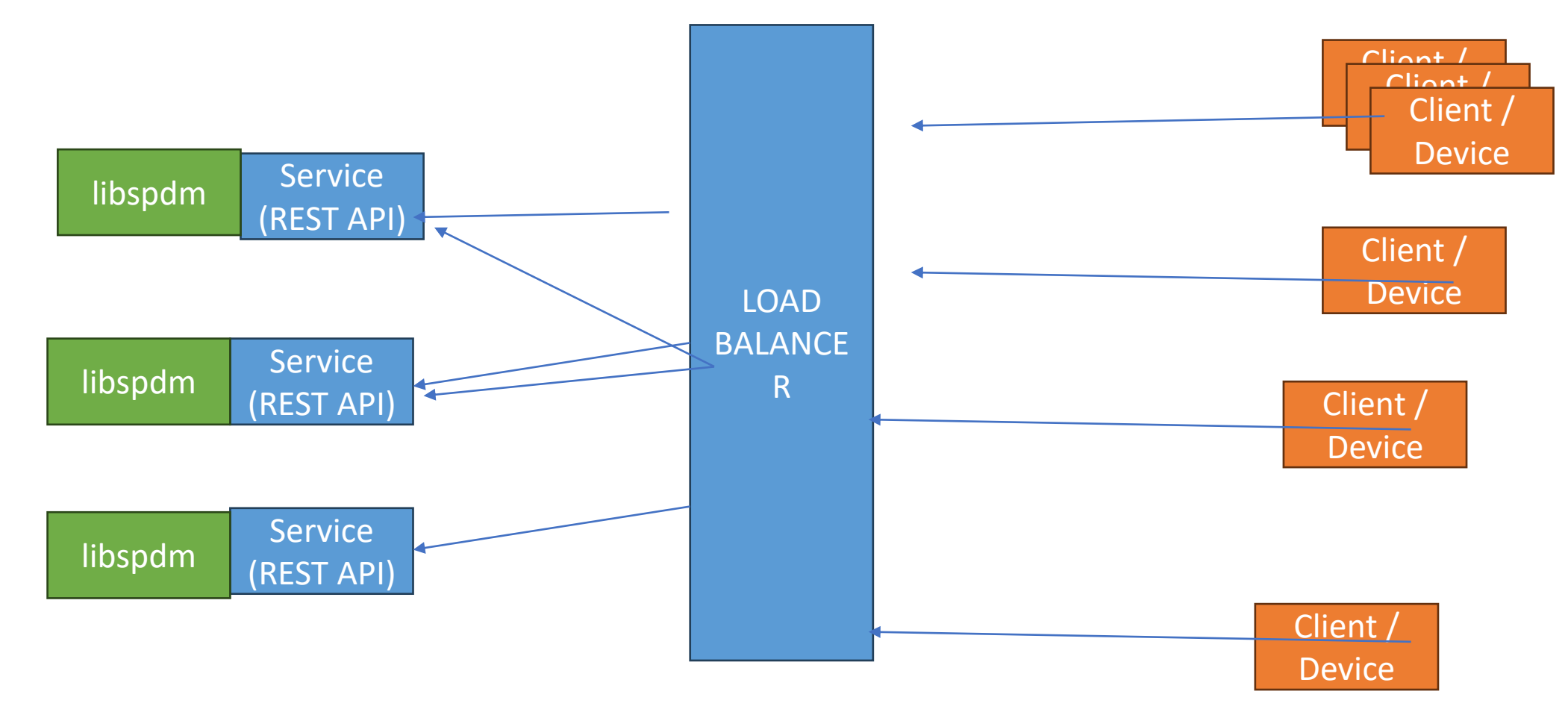

libspdm\_return\_t libspdm\_get\_measurement\_send\_message(void \*spdm\_context, const uint32\_t \*session\_id, uint8 t request attribute, uint8\_t measurement\_operation, uint8 t slot id, uint8 t \*content changed, uint8 t \*number of blocks, uint32 t \*measurement record length, void \*measurement record, const void \*requester\_nonce\_in, void \*requester\_nonce, void \*responder\_nonce, void \*opaque\_data, size\_t \*opaque\_data\_size , char\* **output\_buffer**);

libspdm\_return\_t libspdm\_get\_measurement\_handle\_response(void \*spdm\_context, const uint32\_t \*session\_id, uint8 t request attribute, uint8 t measurement\_operation, uint8 t slot id,

uint8 t \*content\_changed, uint8 t \*number of blocks, uint32 t \*measurement record length, void \*measurement\_record, const void \*requester\_nonce\_in, void \*requester\_nonce, void \*responder\_nonce, void \*opaque\_data, size t \*opaque data size, char\* **input\_buffer**);

**char\* output\_buffer** - contains message to be sent **char\* input\_buffer** - contains received response

**PROPOSED LIBSPDM API SPLIT – called together under existing method for backward compatibility**

libspdm\_return\_t libspdm\_get\_measurement(...) { char output\_buffer[...]; char input buffer[...]; libspdm\_get\_measurement\_send\_message(..., output\_buffer); libspdm\_device\_send\_message\_func(output\_buffer); libspdm\_device\_receive\_message\_func(input\_buffer); libspdm\_get\_measurement\_handle\_response(..., input\_buffer); }

**char\* output\_buffer** - contains message to be sent **char\* input\_buffer** - contains received response

## **FINAL IMPLEMENTATION WITH NEW LIBSPM APPROACH IN REST API SERVICE**

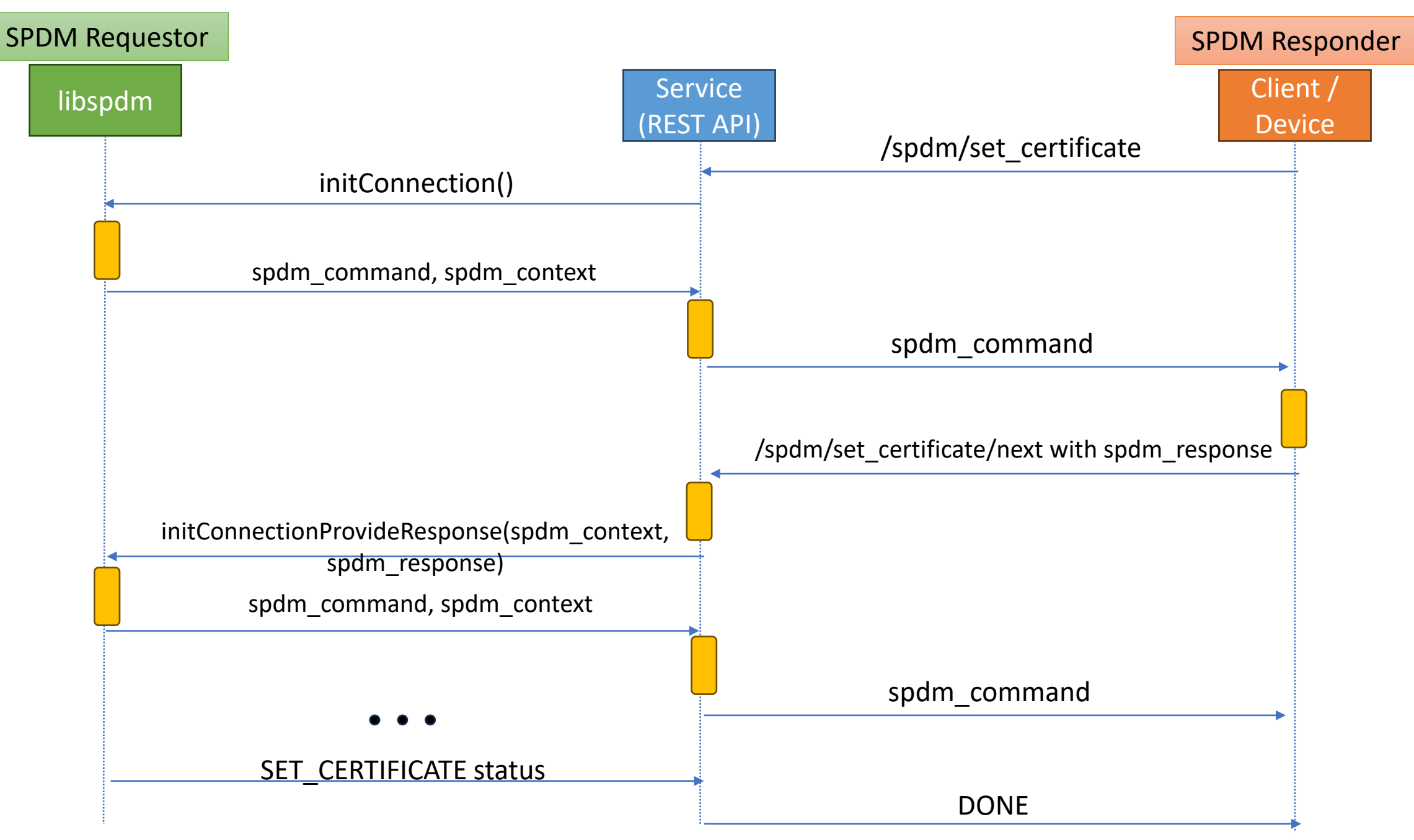